<span id="page-0-1"></span>

**xtcloglog postestimation —** Postestimation tools for xtcloglog

[Postestimation commands](#page-0-0) [predict](#page-1-0) [margins](#page-3-0) [Remarks and examples](#page-4-0) [Also see](#page-4-1)

# <span id="page-0-0"></span>**Postestimation commands**

The following postestimation commands are available after xtcloglog:

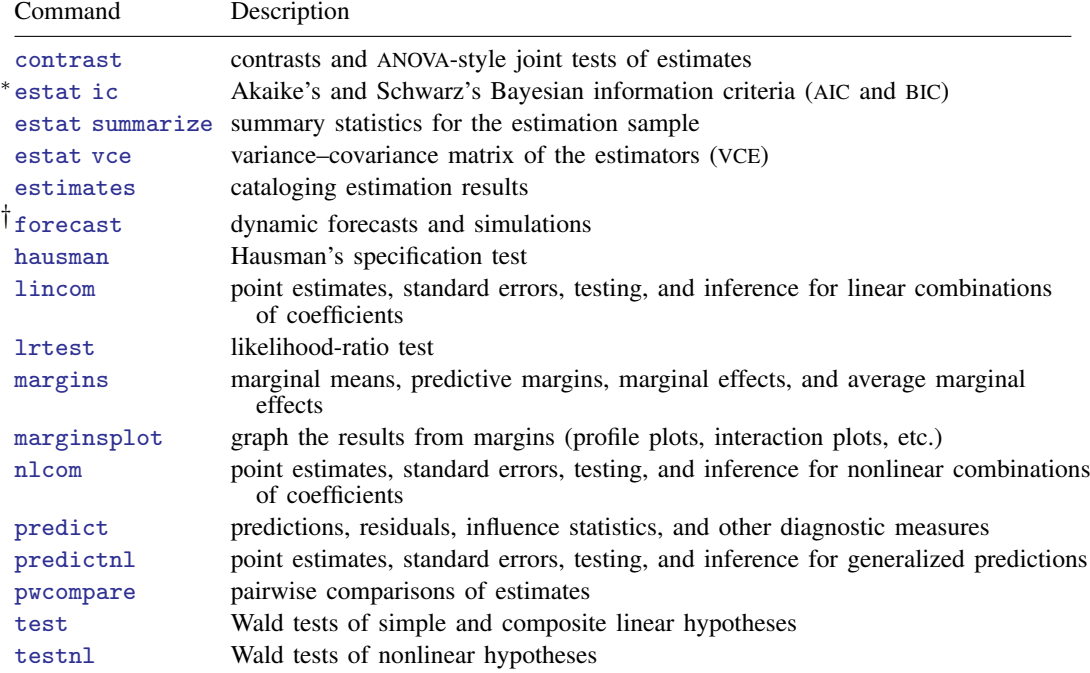

∗ estat ic is not appropriate after xtcloglog, pa.

† forecast is not appropriate with mi estimation results.

# <span id="page-1-0"></span>**predict**

## **Description for predict**

predict creates a new variable containing predictions such as probabilities, linear predictions, standard errors, and equation-level scores.

#### **Menu for predict**

Statistics > Postestimation

#### **Syntax for predict**

Random-effects (RE) model

```
typenewvarifinstatistic} \ \underline{\textit{nooffset}} \right]
```
Population-averaged (PA) model

 $\texttt{predict} \ \big[ \textit{type} \big] \ \textit{newvar} \ \big[ \textit{if} \big] \ \ \big[ \textit{in} \big] \ \ \big[ \textit{, PA\_statistic} \ \textit{\underline{nooffset}} \big]$  $\texttt{predict} \ \big[ \textit{type} \big] \ \textit{newvar} \ \big[ \textit{if} \big] \ \ \big[ \textit{in} \big] \ \ \big[ \textit{, PA\_statistic} \ \textit{\underline{nooffset}} \big]$  $\texttt{predict} \ \big[ \textit{type} \big] \ \textit{newvar} \ \big[ \textit{if} \big] \ \ \big[ \textit{in} \big] \ \ \big[ \textit{, PA\_statistic} \ \textit{\underline{nooffset}} \big]$  $\texttt{predict} \ \big[ \textit{type} \big] \ \textit{newvar} \ \big[ \textit{if} \big] \ \ \big[ \textit{in} \big] \ \ \big[ \textit{, PA\_statistic} \ \textit{\underline{nooffset}} \big]$  $\texttt{predict} \ \big[ \textit{type} \big] \ \textit{newvar} \ \big[ \textit{if} \big] \ \ \big[ \textit{in} \big] \ \ \big[ \textit{, PA\_statistic} \ \textit{\underline{nooffset}} \big]$  $\texttt{predict} \ \big[ \textit{type} \big] \ \textit{newvar} \ \big[ \textit{if} \big] \ \ \big[ \textit{in} \big] \ \ \big[ \textit{, PA\_statistic} \ \textit{\underline{nooffset}} \big]$  $\texttt{predict} \ \big[ \textit{type} \big] \ \textit{newvar} \ \big[ \textit{if} \big] \ \ \big[ \textit{in} \big] \ \ \big[ \textit{, PA\_statistic} \ \textit{\underline{nooffset}} \big]$  $\texttt{predict} \ \big[ \textit{type} \big] \ \textit{newvar} \ \big[ \textit{if} \big] \ \ \big[ \textit{in} \big] \ \ \big[ \textit{, PA\_statistic} \ \textit{\underline{nooffset}} \big]$  $\texttt{predict} \ \big[ \textit{type} \big] \ \textit{newvar} \ \big[ \textit{if} \big] \ \ \big[ \textit{in} \big] \ \ \big[ \textit{, PA\_statistic} \ \textit{\underline{nooffset}} \big]$  $\texttt{predict} \ \big[ \textit{type} \big] \ \textit{newvar} \ \big[ \textit{if} \big] \ \ \big[ \textit{in} \big] \ \ \big[ \textit{, PA\_statistic} \ \textit{\underline{nooffset}} \big]$  $\texttt{predict} \ \big[ \textit{type} \big] \ \textit{newvar} \ \big[ \textit{if} \big] \ \ \big[ \textit{in} \big] \ \ \big[ \textit{, PA\_statistic} \ \textit{\underline{nooffset}} \big]$ 

<span id="page-1-2"></span><span id="page-1-1"></span>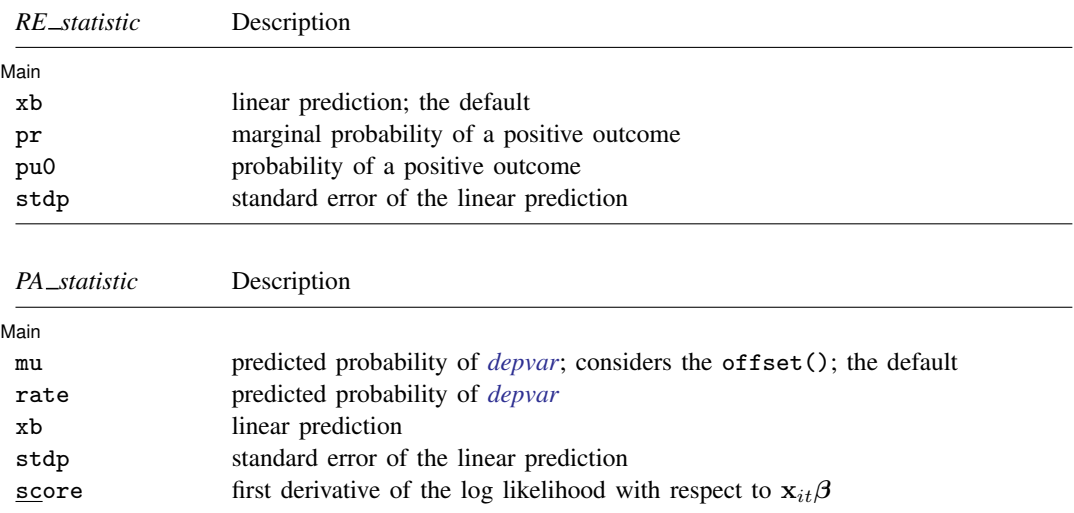

These statistics are available both in and out of sample; type predict . . . if e(sample) . . . if wanted only for the estimation sample.

#### **Options for predict**

**Main** Main  $\Box$ 

 $\overline{a}$ 

- xb calculates the linear prediction, which is  $x_{it}$ β if offset() was not specified when the model was fit and  $x_{it}\beta$  + offset<sub>it</sub> if offset() was specified. This is the default for the random-effects model.
- pr calculates the probability of a positive outcome that is marginal with respect to the random effect, which means that the probability is calculated by integrating the prediction function with respect to the random effect over its entire support.
- pu0 calculates the probability of a positive outcome, assuming that the random effect for that observation's panel is zero ( $\nu_i = 0$ ). This may not be similar to the proportion of observed outcomes in the group.
- stdp calculates the standard error of the linear prediction.
- mu and rate both calculate the predicted probability of *[depvar](http://www.stata.com/manuals14/u11.pdf#u11.3Namingconventions)*. mu takes into account the offset(). rate ignores those adjustments. mu and rate are equivalent if you did not specify offset(). mu is the default for the population-averaged model.

score calculates the equation-level score,  $u_{it} = \partial \ln L(\mathbf{x}_{it} \boldsymbol{\beta}) / \partial (\mathbf{x}_{it} \boldsymbol{\beta}).$ 

nooffset is relevant only if you specified offset(*[varname](http://www.stata.com/manuals14/u11.pdf#u11.3Namingconventions)*) for xtcloglog. It modifies the calculations made by predict so that they ignore the offset variable; the linear prediction is treated as  $\mathbf{x}_{it} \boldsymbol{\beta}$  rather than  $\mathbf{x}_{it} \boldsymbol{\beta} + \text{offset}_{it}$ .

# <span id="page-3-0"></span>**margins**

## **Description for margins**

margins estimates margins of responses for probabilities and linear predictions.

## **Menu for margins**

Statistics > Postestimation

## **Syntax for margins**

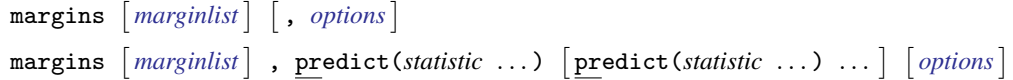

Random-effects (RE) model

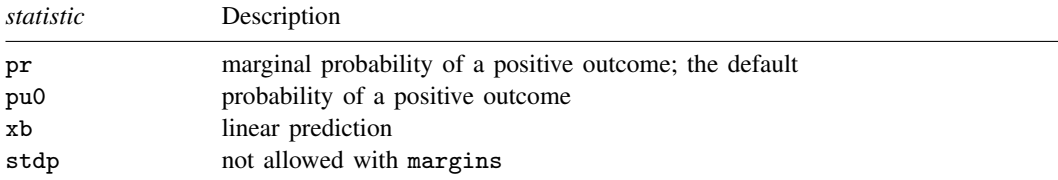

#### Population-averaged (PA) model

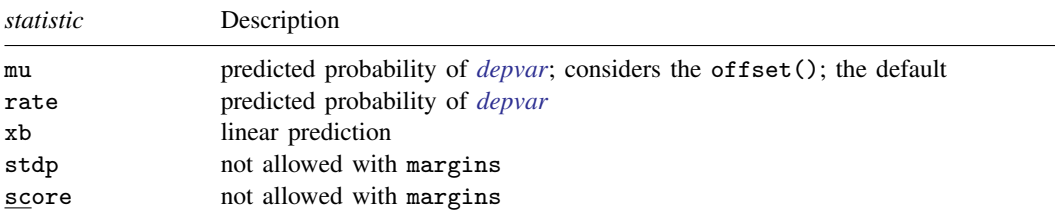

Statistics not allowed with margins are functions of stochastic quantities other than e(b). For the full syntax, see  $[R]$  [margins](http://www.stata.com/manuals14/rmargins.pdf#rmargins).

# <span id="page-4-0"></span>**Remarks and examples [stata.com](http://stata.com)**

Example 1: Average marginal effects

In [example 1](http://www.stata.com/manuals14/xtxtcloglog.pdf#xtxtcloglogRemarksandexamplesex_xtcloglog_unionization) of [XT] [xtcloglog](http://www.stata.com/manuals14/xtxtcloglog.pdf#xtxtcloglog), we fit the model

```
. use http://www.stata-press.com/data/r14/union
(NLS Women 14-24 in 1968)
. xtcloglog union age grade not_smsa south##c.year, pa
 (output omitted )
```
Here we use margins to determine the average effect each regressor has on the probability of a positive response in the sample.

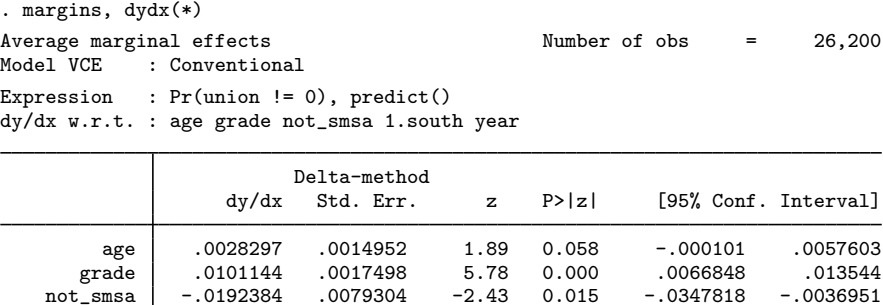

Note: dy/dx for factor levels is the discrete change from the base level.

We see that an additional year of schooling (covariate grade) increases the probability that a woman belongs to a union by an average of about one percentage point.

1.south -.0913197 .0073101 -12.49 0.000 -.1056473 -.0769921<br>year -.0012694 .001534 -0.83 0.408 -.004276 .0017371

 $\blacktriangleleft$ 

## <span id="page-4-1"></span>**Also see**

[XT] [xtcloglog](http://www.stata.com/manuals14/xtxtcloglog.pdf#xtxtcloglog) — Random-effects and population-averaged cloglog models

[U[\] 20 Estimation and postestimation commands](http://www.stata.com/manuals14/u20.pdf#u20Estimationandpostestimationcommands)

 $year$  -.0012694